Документ подписан прос<u>той электронной подписью</u><br>Информация о владовосхдарственное аккредитованное не<mark>коммерческое частное образовательное</mark> **учреждение высшего образования «Академия маркетинга и социально-информационных технологий – ИМСИТ» (г. Краснодар)** 4237c7ccb9b9e111bbaf1f4fcda9201d015c4dbaa12**\$#AH7\QX\BQAkaдемия ИМСИТ)** Информация о владельце: ФИО: Агабекян Раиса Левоновна Должность: ректор Дата подписания: 07.02.2024 08:44:30 Уникальный программный ключ:

УТВЕРЖДАЮ

Проректор по учебной работе, доцент

\_\_\_\_\_\_\_\_\_\_\_\_\_\_Н.И. Севрюгина

20.11.2023

## **Б1.В.ДЭ.04.02**

# **Экспертные системы**

## рабочая программа дисциплины (модуля)

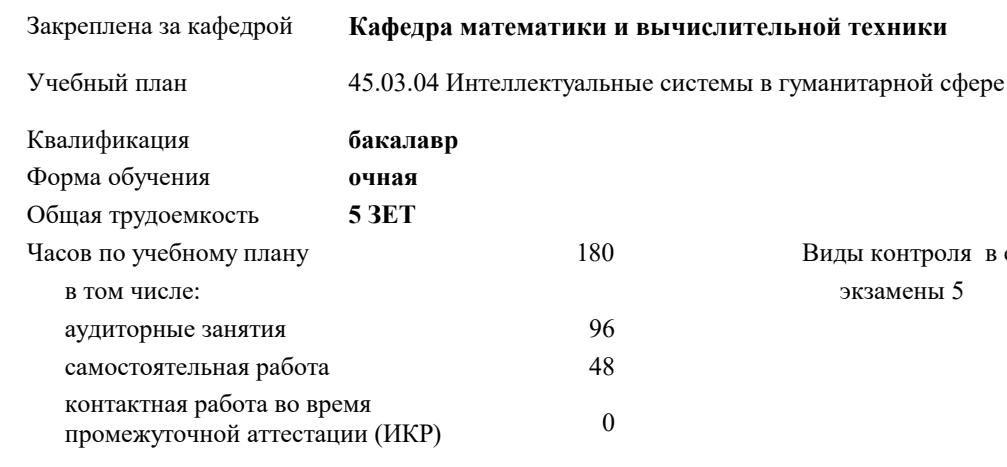

часов на контроль 34,7

#### **Распределение часов дисциплины по семестрам**

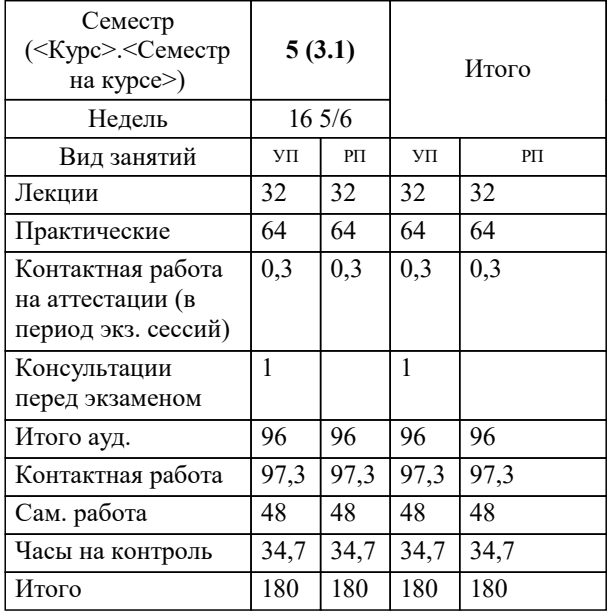

экзамены 5 Виды контроля в семестрах: УП: 45.03.04 ИнСвГС 3++24.plx стр. 2

### Программу составил(и): *ктн, доцент, Аникина О.В.*

Рецензент(ы):

*дтн, профессор кафедры информационных систем и программирования КубГТУ, Видовский Л.А.;директор АО «ЮГ-СИСТЕМА ПЛЮС», Глебов О.В.*

**Экспертные системы** Рабочая программа дисциплины

разработана в соответствии с ФГОС ВО:

Федеральный государственный образовательный стандарт высшего образования - бакалавриат по направлению подготовки 45.03.04 Интеллектуальные системы в гуманитарной сфере (приказ Минобрнауки России от 24.04.2018 г. № 324)

45.03.04 Интеллектуальные системы в гуманитарной сфере составлена на основании учебного плана: утвержденного учёным советом вуза от 20.11.2023 протокол № 3.

**Кафедра математики и вычислительной техники** Рабочая программа одобрена на заседании кафедры

Протокол от 13.10.2023 г. № 3

Зав. кафедрой Исикова Наталья Павловна

Согласовано с представителями работодателей на заседании НМС, протокол № 3 от 20.11.2023.

Председатель НМС проф. Павелко Н.Н.

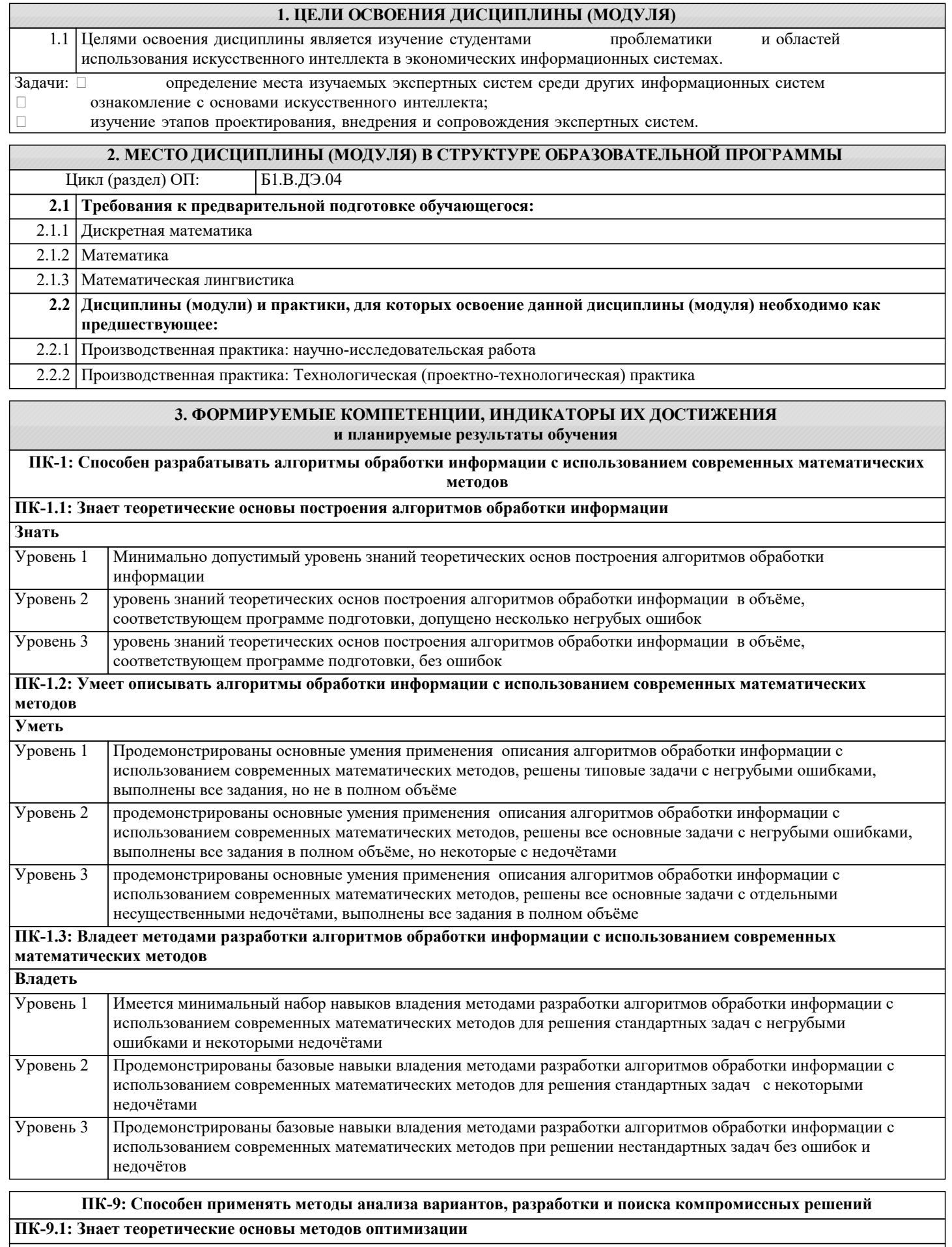

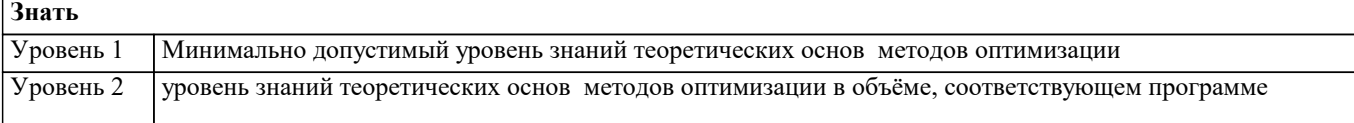

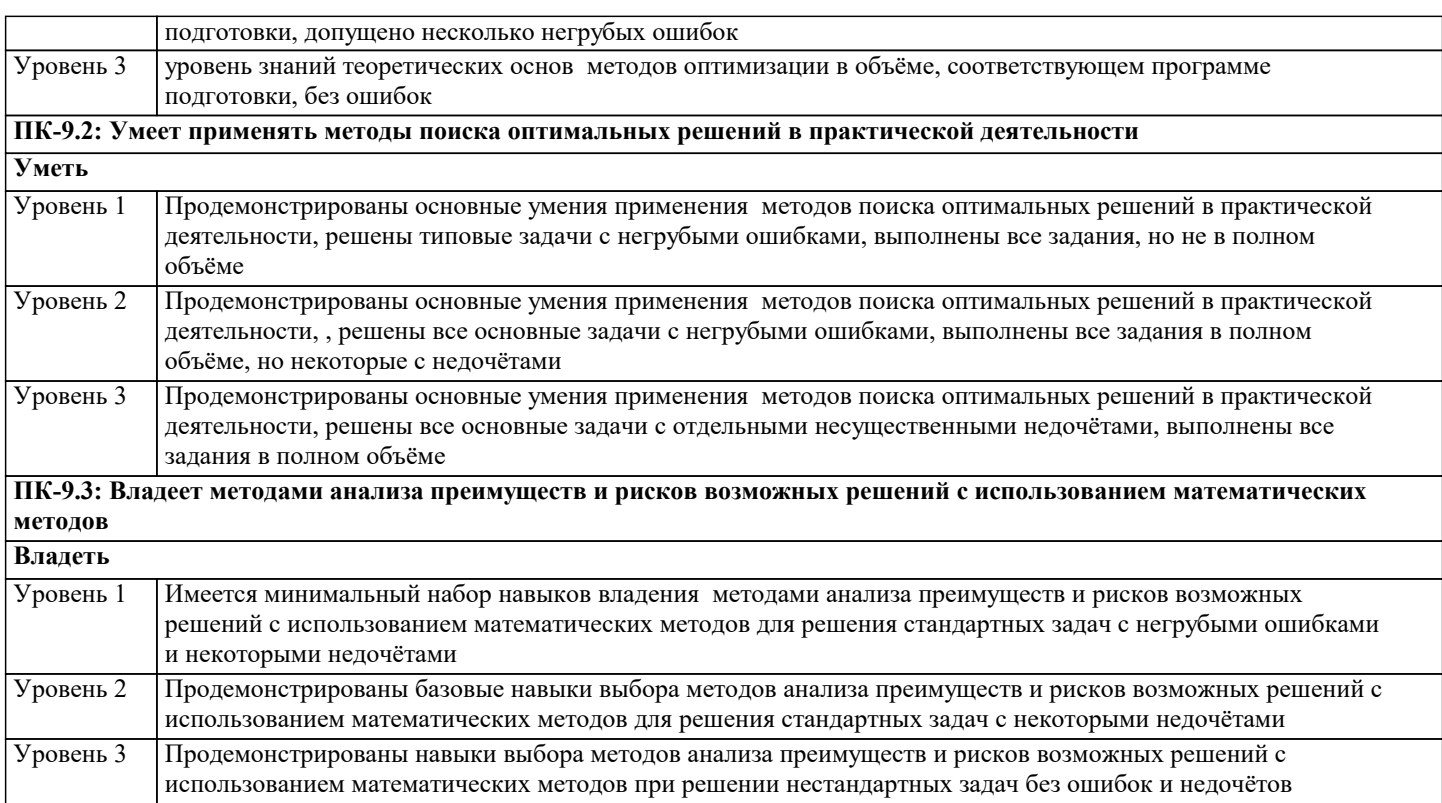

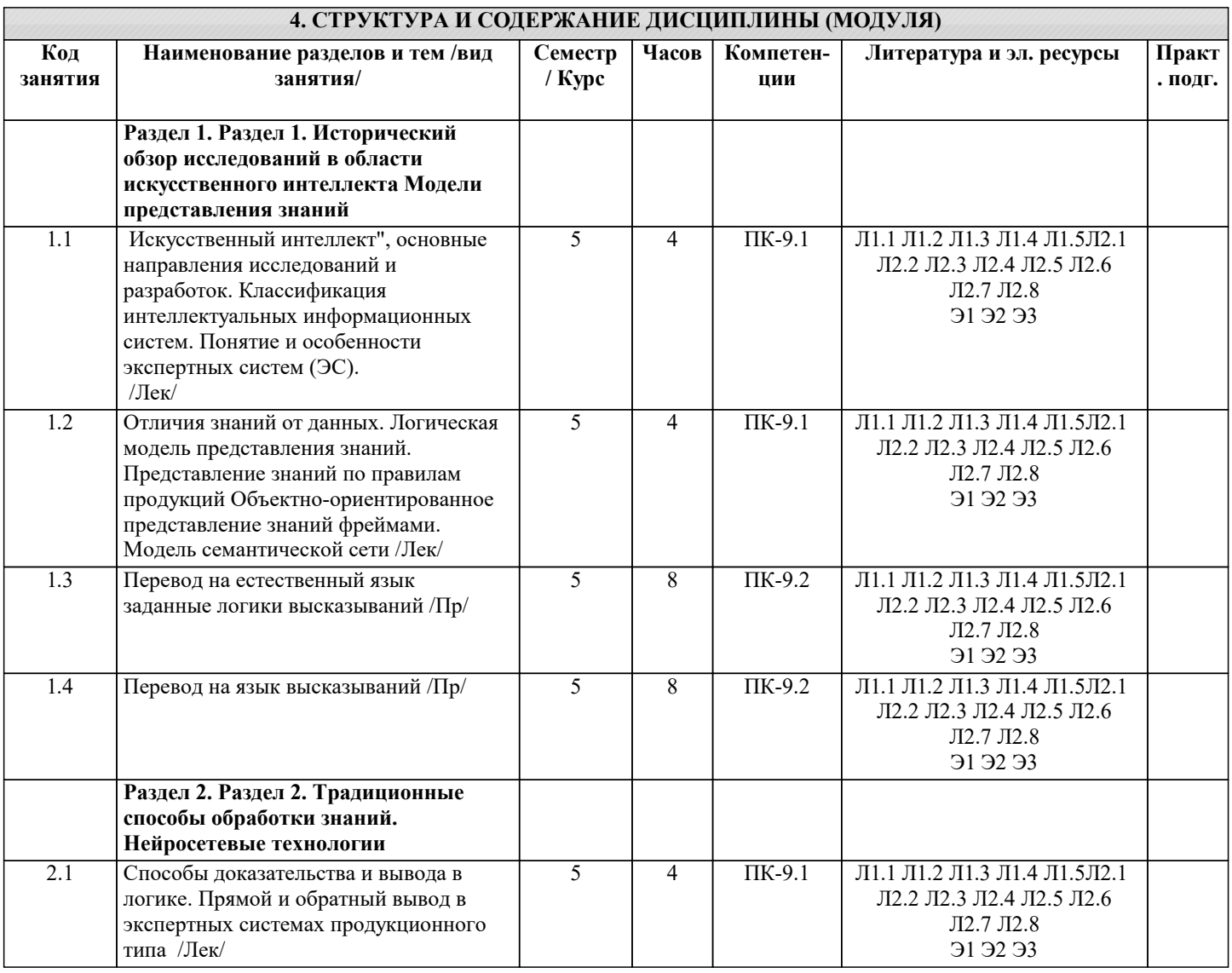

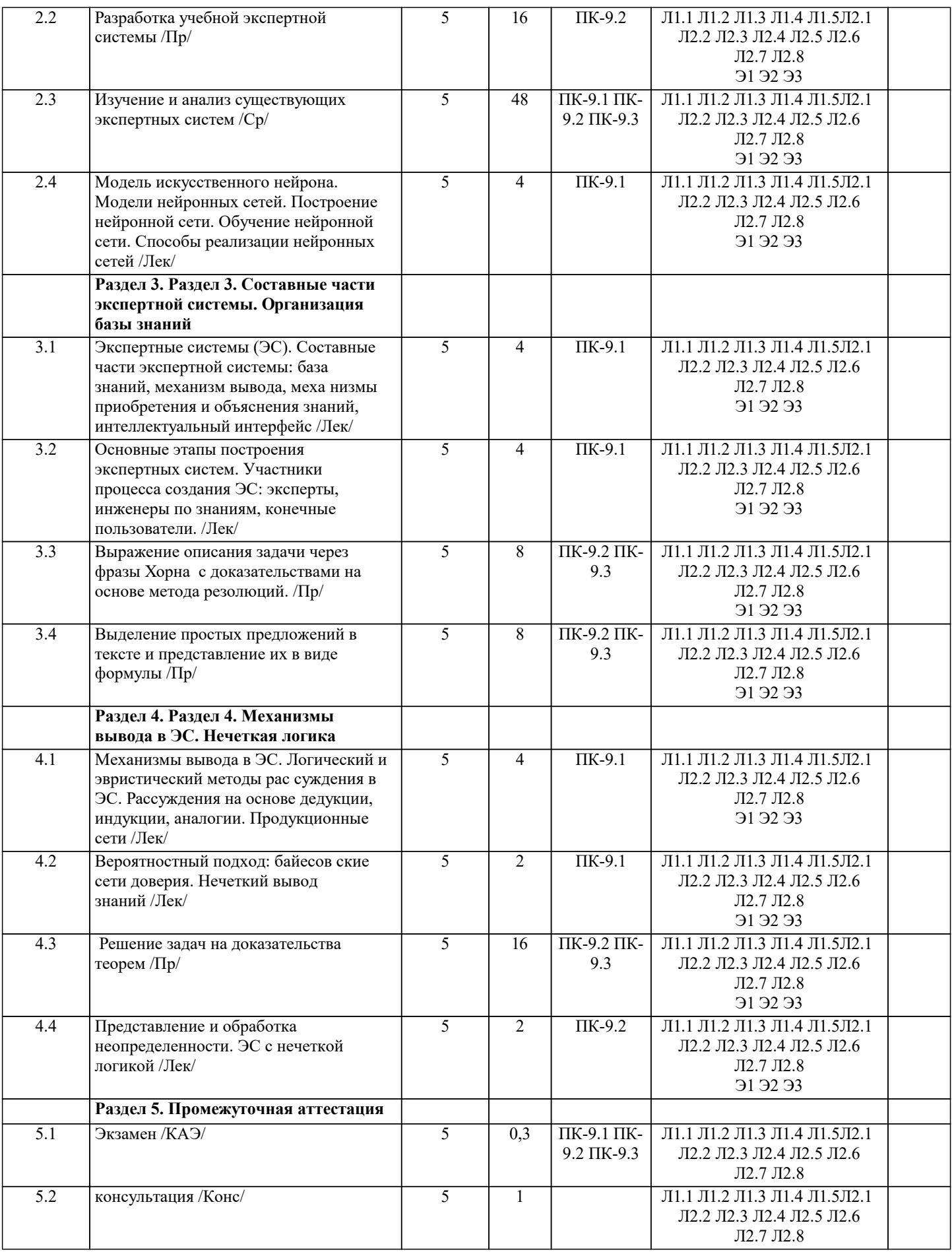

**5. ОЦЕНОЧНЫЕ МАТЕРИАЛЫ**

**5.1. Контрольные вопросы и задания**

#### Перечень вопросов к экзамену

- 1. Понятие о системах искусственного интеллекта. Основные направления развития СИИ. Направления развития СИИ.
- 2. Обобщенная структура СИИ. Краткая характеристика компонентов системы.
- 3. Понятие об экспертных системах. Обобщенная структура статических экспертных систем. Краткая характеристика компонентов ЭС.
- 4. Знания. Особенности знаний. Внутренняя интерпретируемость, структурированность и ситуативная связность знаний.
- 5. Знания. Особенности знаний. Шкалирование, виды шкал. Активность знаний.
- 6. Классификация способов представления знаний.
- 7. Модели представления знаний. Семантические сети.
- 8. Фреймовые модели представления знаний.<br>9 Пролукционные молели прелставления зна
- Продукционные модели представления знаний.
- 10. Логические модели представления знаний.
- 11. Поиск решений в пространстве состояний.<br>12. Поиск решений с использованием релукци
- 12. Поиск решений с использованием редукции задач на подзадачи.<br>13. Поиск решений с использованием прямой и обратной пепочек ре
- 13. Поиск решений с использованием прямой и обратной цепочек рассуждений.<br>14. Понятие об экспертных системах реального времени. Обобшенная структура
- 14. Понятие об экспертных системах реального времени. Обобщенная структура экспертных систем реального

времени. Особенности реализации экспертных систем реального времени.

- 15. Инструментальные средства разработки экспертных систем.
- 16. Порядок разработки экспертных систем. Состав разработчиков экспертных систем.<br>17. Понятие о нейросетевых экспертных системах. Биологический нейрон и его молель
- 17. Понятие о нейросетевых экспертных системах. Биологический нейрон и его модель.
- 18. Модель формального нейрона.
- 19. Архитектура нейронных сетей.
- 20. Обучение нейронных сетей. Парадигмы обучения.<br>21. Обучение нейронных сетей. Правила обучения.
- Обучение нейронных сетей. Правила обучения.
- 22. Реализация нейронных сетей. Перспективы применения нейронных сетей.
- Оценочные средства для проведения промежуточной и текущей аттестации обучающихся прилагаются к рабочей программе. Оценочные средства для проведения промежуточной и текущей аттестации обучающихся прилагаются к рабочей программе. Оценочные методические материалы хранятся на кафедре, обеспечивающей преподавание .<br>дисциплины и размещены в электронной образовательной среде академии в составе соответствующего курса URL: eios.imsit.ru

#### **5.2. Темы письменных работ**

- 1. Основные принципы и архитектура экспертных систем
- 2. История развития экспертных систем
- 3. Применение экспертных систем в медицине
- 4. Применение экспертных систем в финансовой сфере
- 5. Экспертные системы в инженерии
- 6. Преимущества и недостатки экспертных систем
- 7. Методы создания баз знаний для экспертных систем
- 8. Процесс разработки экспертных систем
- 9. Этапы жизненного цикла экспертных систем
- 10. Машинное обучение в экспертных системах
- 11. Экспертные системы в автоматизации производства
- 12. Автоматизация процессов принятия решений с помощью экспертных систем
- 13. Применение экспертных систем в строительстве и архитектуре
- 14. Эффективность экспертных систем в сравнении с традиционными методами принятия решений
- 15. Роль экспертных систем в управлении предприятием
- 16. Применение экспертных систем в судебной практике
- 17. Экспертные системы в образовании
- 18. Применение экспертных систем в оценке рисков и моделировании
- 19. Технические аспекты разработки экспертных систем
- 20. Экспертные системы и искусственный интеллект в будущем.

#### **5.3. Фонд оценочных средств**

~Модель управленческих решений, отражающая желание членов организации удовлетворить в первую очередь свои индивидуальные интересы-это… |политическая модель |рациональная модель |модель ограниченной рациональности | модель ограниченной ответственности | социальная модель ~Основным методом подготовки и оптимизации управленческих решений является метод… | постановки проблем | анализа информации | сравнения | моделирования

| коммуникаций

~При методе мозговой атаки множественность предложений… решение. | улучшает | усложняет | оптимизирует | формулирует | конкретизирует  $\sim$ Управление на основе принятия оперативных решений используется: | когда возникают непредвиденные обстоятельства |когда предполагается на перспективу развитие таких же тенденций, как и в прошлом периоде | когда предполагается стабильное развитие на перспективу | когда становятся очевидными новые тенденции развития | когда применяется выработка новых стратегических позиций ~ Принятию решений в более короткие сроки способствуют связи… | горизонтальные |коллективные |коллегиальные |вертикальные |социальные ~Административные методы… реализацию полномочий. | полностью отражают | не отражают | не всегда отражают | в зависимости от ситуации отражают | не достаточно отражают ~Административные методы -это... | способы прямого воздействия | способы косвенного воздействия | опосредованное воздействие | есть само воздействие | решение задач ~Организационные методы направлены на создание организационного механизма путем формирования … отношений. | устойчивых | временных | краткосрочных | среднесрочных | незначительных ~ Цель управленческого решения... |обеспечение движения к поставленным перед организацией задачам |выполнение менеджером своих обязанностей |систематизация работы организации |финансовый рост |социальное благополучие ~Первый вопрос при решении проблемы: | что делать | как делать | для кого делать | по какой цене делать | зачем делать ~К методам административного воздействия относятся: | инструкции | налоги | зарплата | благодарности | премии ~Система материального поощрения относится к… методам управления. | экономическим | административным | распорядительным | социально-психологическим | нормативным ~Социально-психологические методы управления основаны на использовании стимулов: | моральных | экономических | поведенческих | социальных | административных

~Социально-психологические методы управления ориентированы на осознание: | долга | эффективности труда | труда поведения | культуры ~Приказы и распоряжения относятся к… методам управления. | административным | экономическим | социально психологическим | трудовым | нормативным  $\sim$  К принятию управленческих решений используется очень редко...подход. |демократический |централизованный |групповой |логический |социальный ~Распорядительные методы используются в… управлении. | оперативном | перспективном | стратегическом | фирменном | тактическом ~Нормирование- относится к …методам воздействия. | организационным | техническим | экономическим | технологическим | административным ~Система ответственности за качество относится к… методам управления. | экономическим | административным | социально-психологическим | оперативным | социально-экономическим ~Методы, используемые для повышения эффективности экономики: | снижение количества затрат | рамка экономической эффективности | предупреждение экономического ущерба | определение общей стоимости | снижение заболеваемости ~Индивидуумы в организациях, обладающие полномочиями власти и принимающие решения по поводу распределения ресурсов организации для достижения поставленных целей – это… | менеджеры **финансисты** | программисты | экономисты |инженеры  $\sim$ Необходимость вложений в испытание и внедрение новых методов диагностика и лечения – это ... | инновационный менеджмент | генеральный менеджмент | менеджмент в здравоохранении | стратегический менеджмент | функциональный менеджмент ~Перечислите основные методы исследования социальной медицины: | статистический и экспериментальный | идеологический и демографически | демографический и клинический | клинический и экономический | экономический и демографически ~Для решения задач планирования здравоохранения используется… метод. | аналитический | балансовый | методический | метод соотношений или пропорций | экспериментальный. ~Аналитический метод планирования здравоохранения не предусматривает…

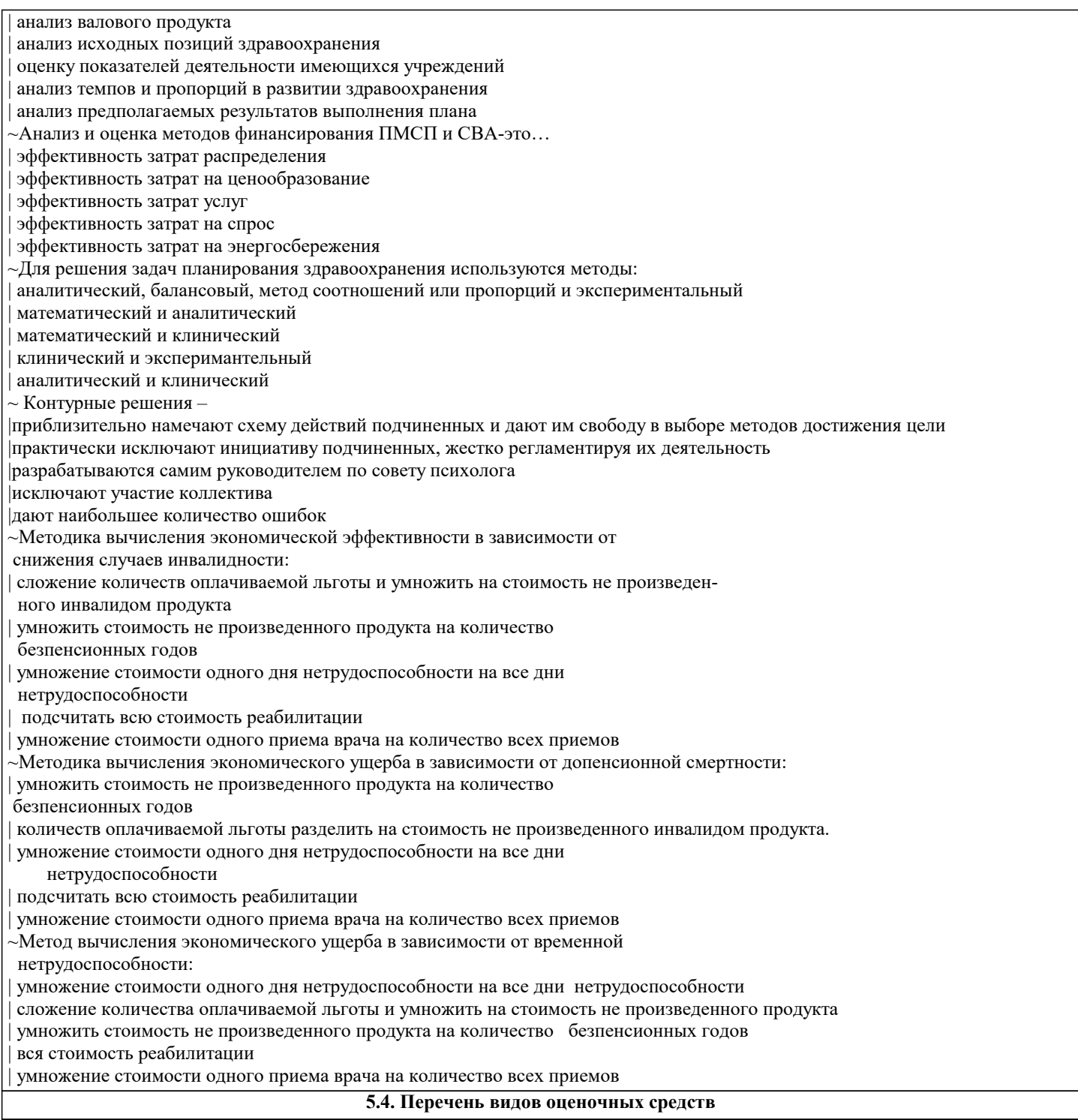

Задания со свободно конструируемым ответом (СКО) предполагает составление развернутого ответа на теоретический вопрос. Задание с выбором одного варианта ответа (ОВ, в задании данного типа предлагается несколько вариантов ответа, среди которых один верный. Задания со свободно конструируемым ответом (СКО) предполагает составление развернутого ответа, включающего полное решение задачи с пояснениями.

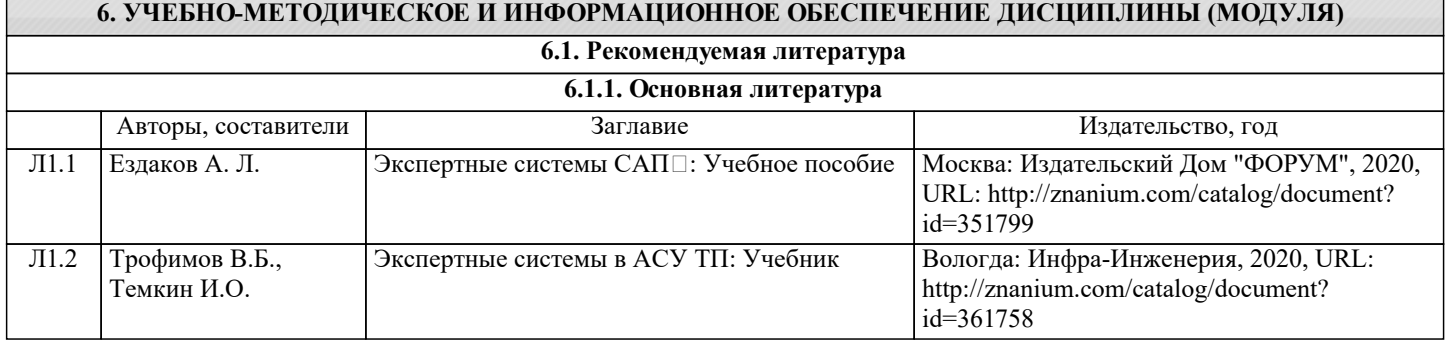

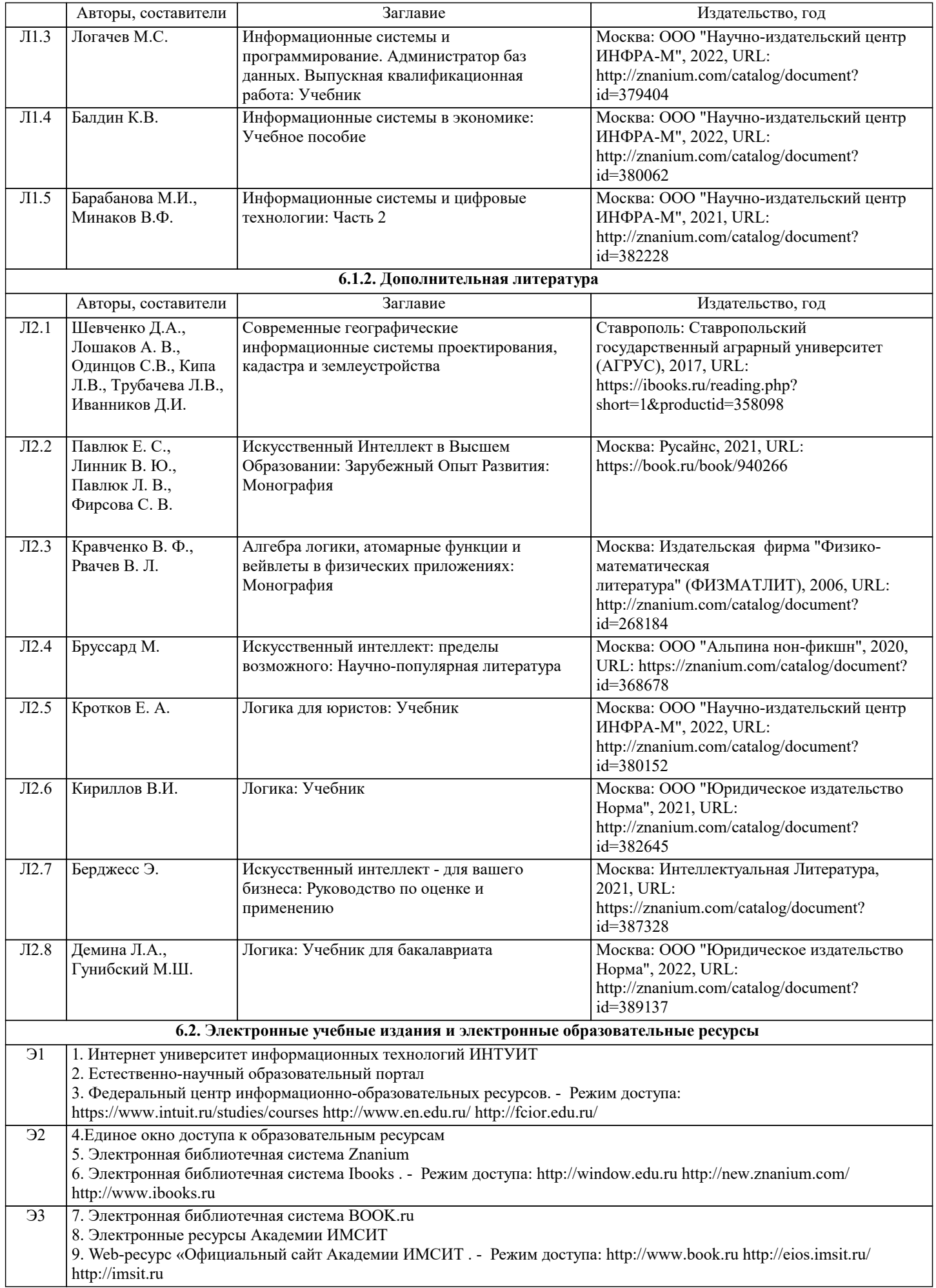

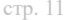

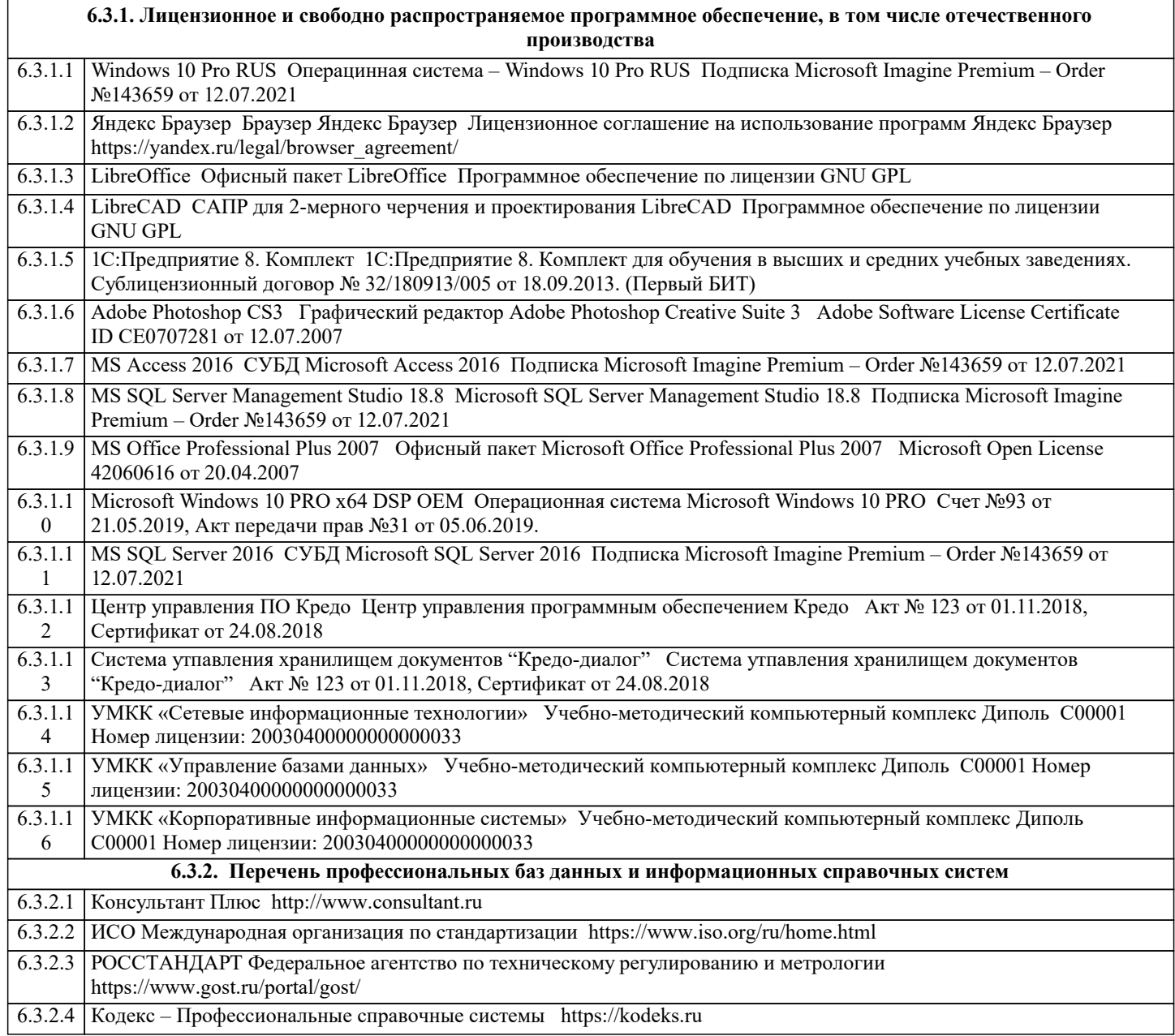

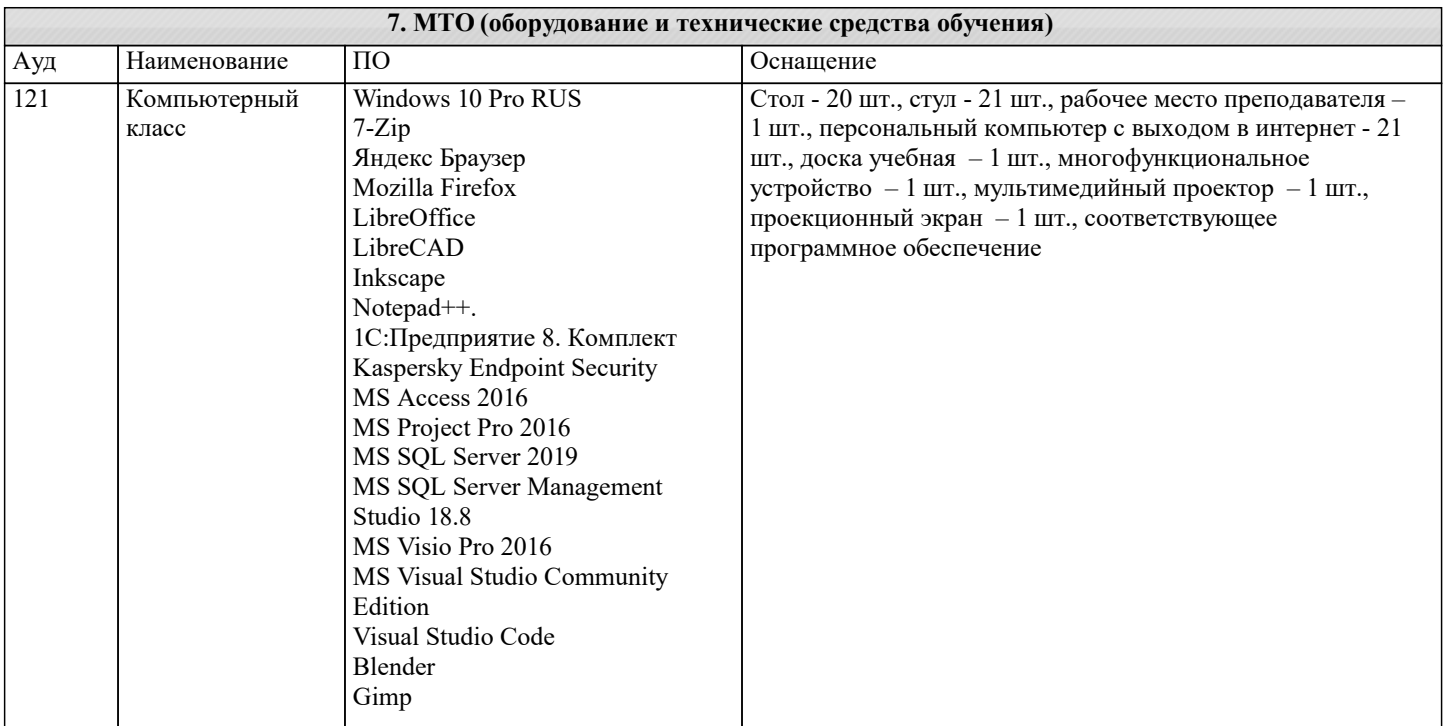

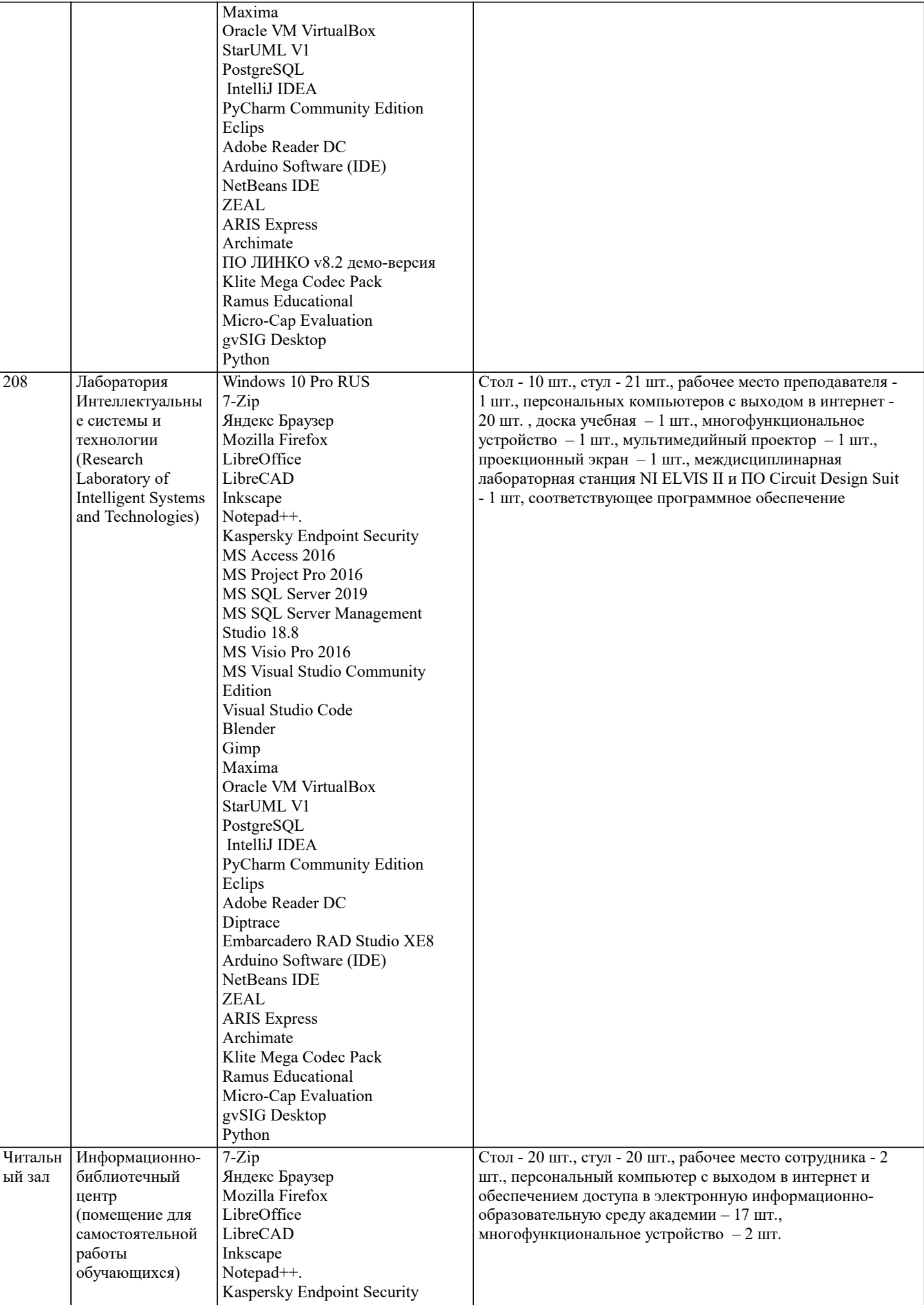

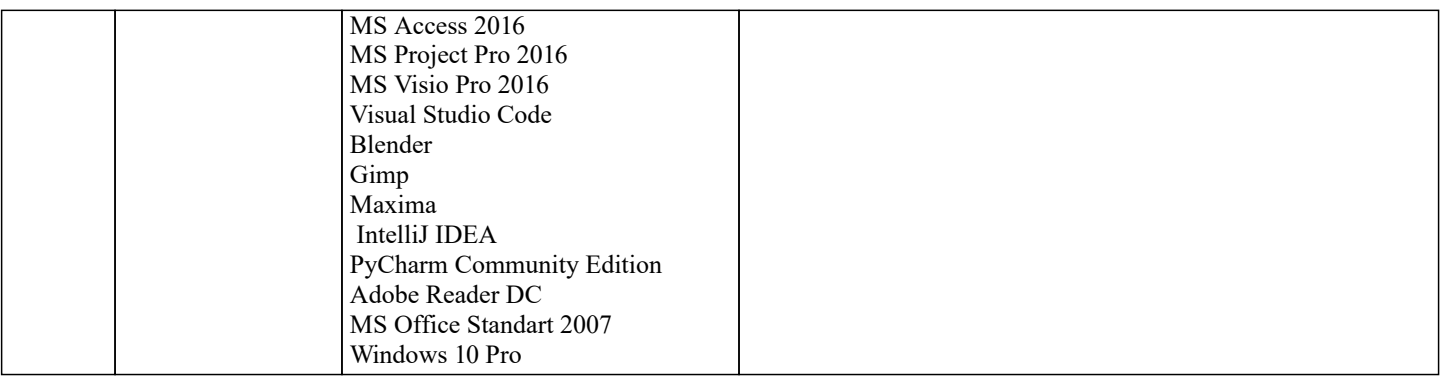

### **8. МЕТОДИЧЕСКИЕ УКАЗАНИЯ ДЛЯ ОБУЧАЮЩИХСЯ ПО ОСВОЕНИЮ ДИСЦИПЛИНЫ (МОДУЛЯ)**

В соответствии с требованиями ФГОС ВО по направлению подготовки реализация компетентностного подхода предусматривает использование в учебном процессе активных и интерактивных форм проведения занятий (разбор конкретных задач, проведение блиц-опросов, исследовательские работы) в сочетании с внеаудиторной работой с целью формирования и развития профессиональных навыков обучающихся.

Лекционные занятия дополняются ПЗ и различными формами СРС с учебной и научной литературой В процессе такой работы студенты приобретают навыки «глубокого чтения» - анализа и интерпретации текстов по методологии и методике дисциплины.

Учебный материал по дисциплине «Экспертные системы». разделен на логически завершенные части (модули), после изучения, которых предусматривается аттестация в форме письменных тестов, контрольных работ.

Работы оцениваются в баллах, сумма которых дает рейтинг каждого обучающегося. В баллах оцениваются не только знания и навыки обучающихся, но и их творческие возможности: активность, неординарность решений поставленных проблем. Каждый модуль учебной дисциплины включает обязательные виды работ – лекции, ПЗ, различные виды СРС (выполнение домашних заданий по решению задач, подготовка к лекциям и практическим занятиям).

Форма текущего контроля знаний – работа студента на практическом занятии, опрос. Форма промежуточных аттестаций – контрольная работа в аудитории, домашняя работа. Итоговая форма контроля знаний по модулям – контрольная работа с задачами по материалу модуля.

Методические указания по выполнению всех видов учебной работы размещены в электронной образовательной среде академии.

Методические указания и материалы по видам учебных занятий по дисциплине:

Вид учебных занятий, работ - Организация деятельности обучающегося

Лекция - Написание конспекта лекций: кратко, схематично, последовательно фиксировать основные положения, выводы, формулировки, обобщения, отмечать важные мысли, выделять ключевые слова, термины. Проверка терминов, понятий с помощью энциклопедий, словарей, справочников с выписыванием толкований в тетрадь. Обозначить вопросы, термины, материал, который вызывает трудности, попытаться найти ответ в рекомендуемой литературе, если самостоятельно не удаётся разобраться в материале, необходимо сформулировать вопрос и задать преподавателю на консультации, на практическом занятии.

Практические занятия - Конспектирование источников. Работа с конспектом лекций, подготовка ответов к контрольным вопросам, просмотр рекомендуемой литературы, работа с текстом. Выполнение практических задач в инструментальных средах. Выполнение проектов. Решение расчётно-графических заданий, решение задач по алгоритму и др.

Самостоятельная работа - Знакомство с основной и дополнительной литературой, включая справочные издания, зарубежные источники, конспект основных положений, терминов, сведений, требующихся для запоминания и являющихся основополагающими в этой теме. Составление аннотаций к прочитанным литературным источникам и др.

## **9. МЕТОДИЧЕСКИЕ УКАЗАНИЯ ОБУЧАЮЩИМСЯ ПО ВЫПОЛНЕНИЮ САМОСТОЯТЕЛЬНОЙ РАБОТЫ**

Основными задачами самостоятельной работы студентов, являются: во–первых, продолжение изучения дисциплины в домашних условиях по программе, предложенной преподавателем; во–вторых, привитие студентам интереса к технической и математической литературе, инженерному делу. Изучение и изложение информации, полученной в результате изучения научной литературы и практических материалов, предполагает развитие у студентов как владения навыками устной речи, так и способностей к четкому письменному изложению материала.

Основной формой контроля за самостоятельной работой студентов являются практические занятия, а также еженедельные консультации преподавателя.

Практические занятия – наиболее подходящее место для формирования умения применять полученные знания в практической деятельности.

При подготовке к практическим занятиям следует соблюдать систематичность и последовательность в работе. Необходимо сначала внимательно ознакомиться с содержанием плана практических занятий. Затем, найти в учебной литературе соответствующие разделы и прочитать их. Осваивать изучаемый материал следует по частям. После изучения какой-либо темы или ее отдельных разделов необходимо полученные знания привести в систему, связать воедино весь проработанный материал.

При подведении итогов самостоятельной работы преподавателем основное внимание должно уделяться разбору и оценке лучших работ, анализу недостатков. По предложению преподавателя студент может изложить содержание выполненной им письменной работы на практических занятиях

Контроль качества выполнения самостоятельной (домашней) работы может осуществляться с помощью устного опроса на лекциях или практических занятиях, обсуждения подготовленных научно-исследовательских проектов, проведения тестирования.

Устные формы контроля помогут оценить владение студентами жанрами научной речи (дискуссия, диспут, сообщение, доклад и др.), в которых раскрывается умение студентов передать нужную информацию, грамотно использовать языковые средства, а также ораторские приемы для контакта с аудиторией.

Письменные работы позволяют оценить владение источниками, научным стилем изложения, для которого характерны: логичность, точность терминологии, обобщенность и отвлеченность, насыщенность фактической информацией.

Вид работы: Самостоятельное изучение разделов, Самоподготовка (проработка и повторение лекционного материала и материала учебников и учебных пособий, подготовка к лабораторным и практическим занятиям, коллоквиумам, рубежному контролю и т.д.)

Вид контроля: Контрольный опрос (устный, письменный). Контрольная аудиторная (домашняя) работа. Индивидуальное собеседование. Экзамен.